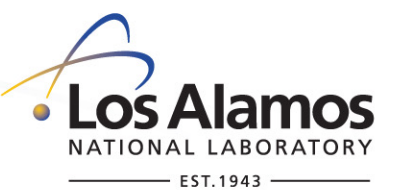

## **BEE: Build and Execute Environment A Workflow Orchestration System**

Manage Multi-step Simulations on HPC & Cloud Platforms

Patricia Grubel

## Salishan Conference on High Speed Computing April 28, 2022

LA-UR-22-23300

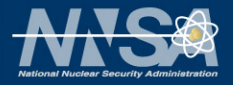

## **BEE Team**

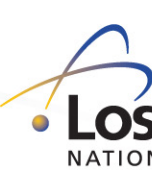

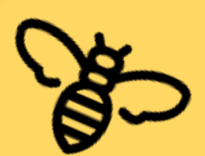

Tim Randles [\(PI\)](mailto:bee-dev@lanl.gov) Steven Anaya Rusty Davis Patricia Grubel Qiang Guan Jake Tronge

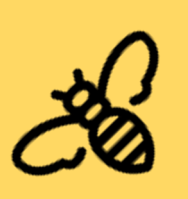

## Alumni

Paul Bryant Jieyang Chen Ragini Gupta **Allen McPherson** Li-Ta Lo Quincy Wofford

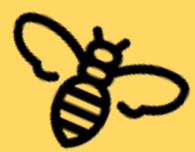

Contact: bee-dev@lanl.gov

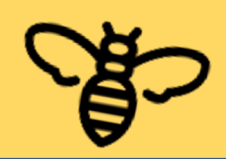

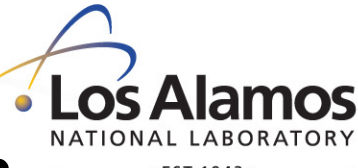

## **BEE: A Workflow Orchestration System**

- **Exascale Computing Project (ECP)**
- HPC Container Support
	- Configurable support for HPC Charliecloud and Singularity Container Runtimes
- Supports Multiple Compute Resources
	- HPC and Cloud
	- Enables high resource usability
- Designed for HPC simulations
- Open Standard Workflow Specification: Common Workflow Language (CWL)
- **•** Automation
	- Platform-related setup, configuration and launching
	- Avoid learning arcane technical details of HPC resource managers
- No privileged access required
	- Any user can use on HPC platform of their choice
- Reproducible Workflows
	- Complex scientific workflows can be archived, share metadata, re-run

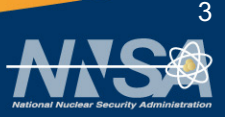

## **BEE: Internals**

### ■ Python 3

- Portable across Linux, OS X, Windows
- Modular Design Abstract Classes for Major Components
	- Abstract interfaces define each component's API
	- Drivers implement API for specific technology (can easily add new technologies)
	- Support for using different Graph Database (Neo4j)
	- Support for multiple Container Runtimes ( Charliecloud, Singularity)
	- Support for Multiple Workload Managers ( Slurm, LSF, PBS, Torque/Moab…)
- RESTful API's Main BEE components expose REST endpoints
	- Easy to enhance and extend new services
- Common Workflow Language (CWL)
	- Open standard, many tools already exist
	- BEE extensions for better HPC support
		- Automatic Setup of HPC Requirements
		- MPI requirement extensions
- § Neo4j Graph database
	- Manage workflow and metadata
	- DAG allows workflow execution
	- Archive workflow & artifacts

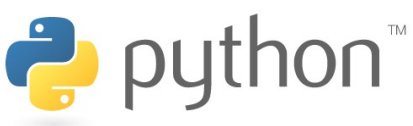

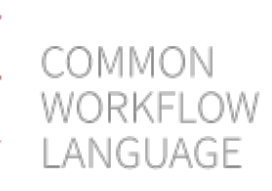

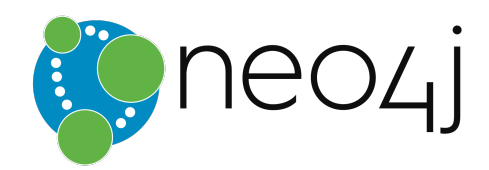

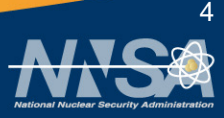

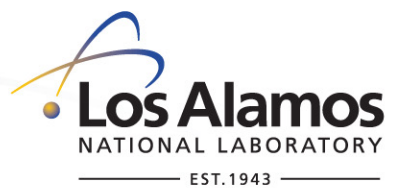

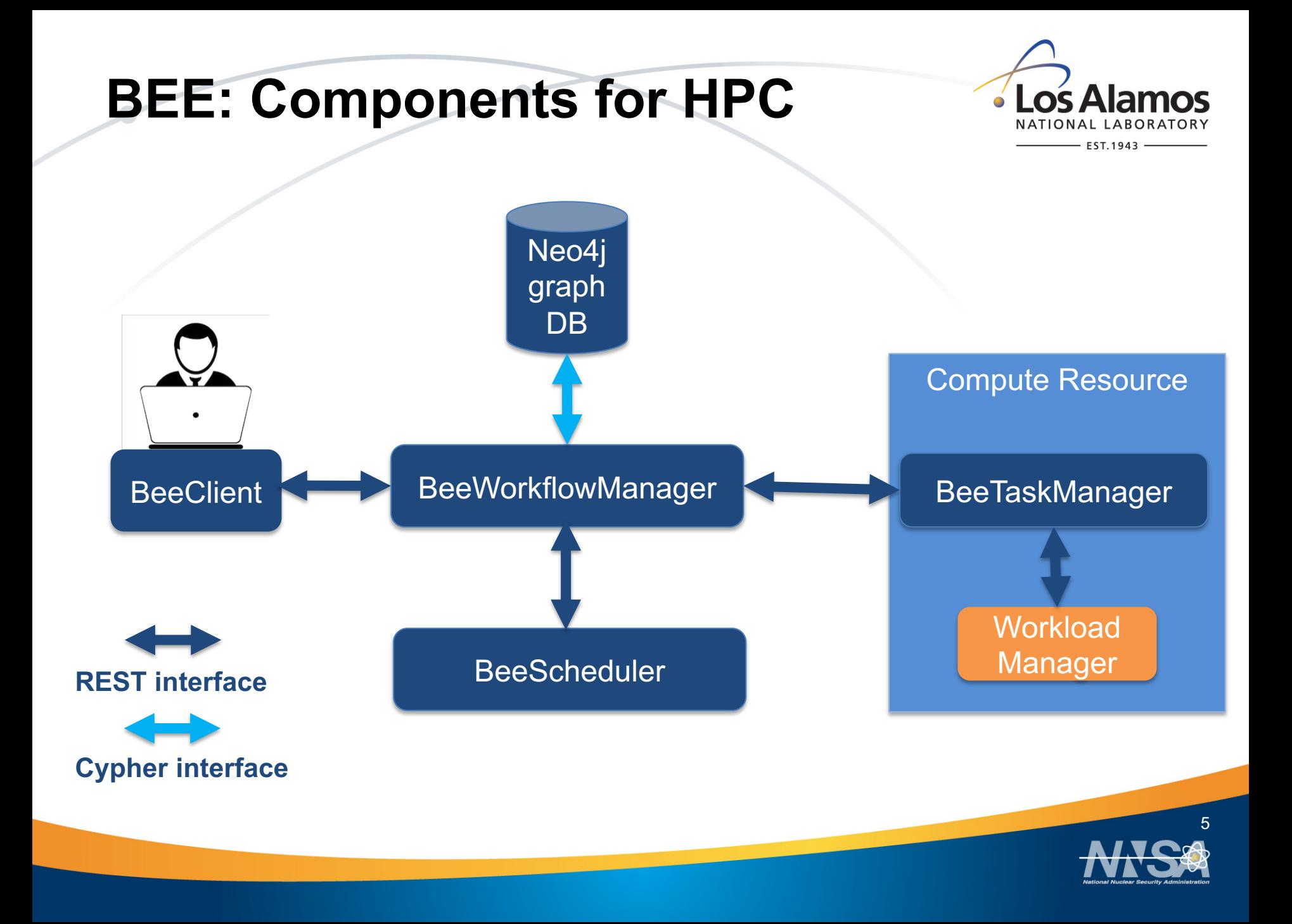

## **BEE Client**

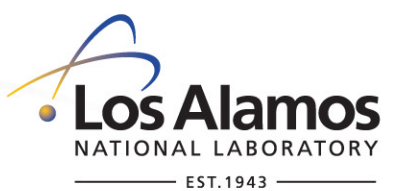

- § Allows user to:
	- Add, start, pause, re-run, or cancel workflows
	- View list of workflows (archived, running or pending)
	- Visualize DAG shows dependencies & task states
	- Get updates
	- Setup config

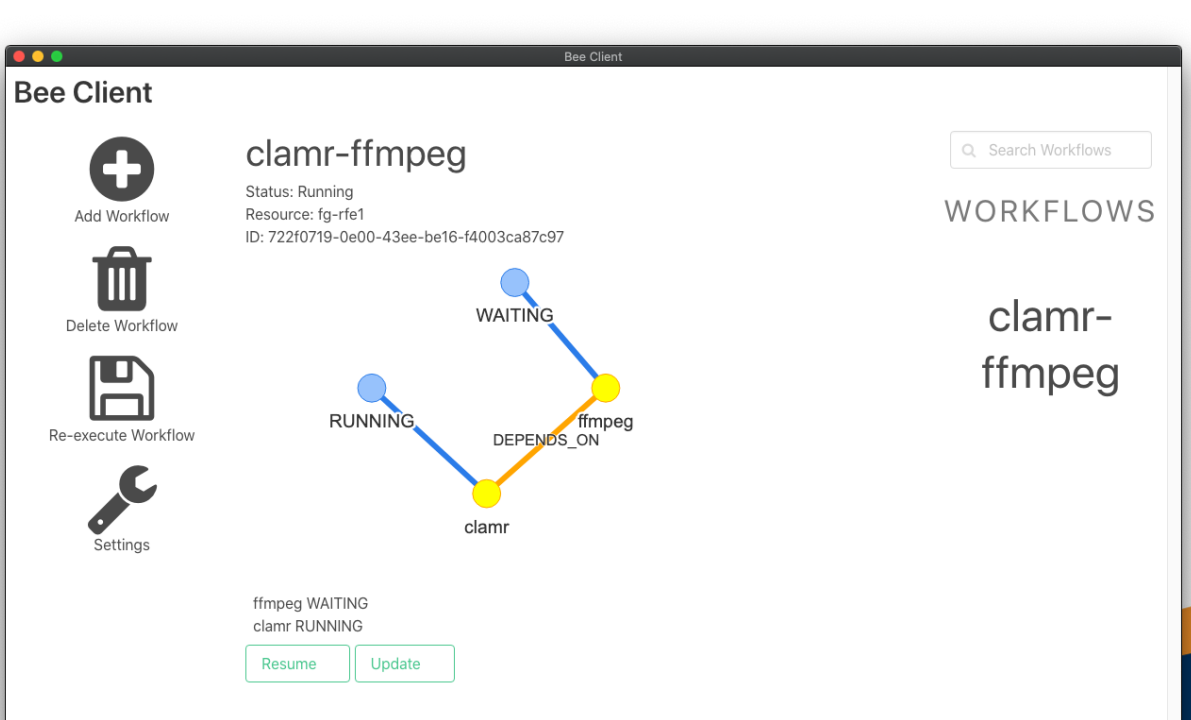

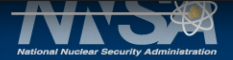

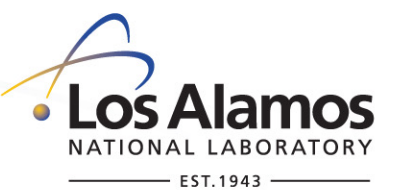

## **Neo4j - Graph Database (GDB)**

- Manage Workflow
	- Build Workflow DAG monitors dependencies
	- Visualize DAG
	- Metadata during run task state, job id …
	- Sends ready tasks to WF Manager
- **E** Archive Workflow
	- Workflow metadata what cluster, cluster job ids, status, times (submit, start, compute)
	- Provenance ability to archive the workflow
		- Captures container UUID, input decks, run commands, checkpoint file location
		- Rerun workflows
		- Clone workflows copy, reset data and go
	- Resiliency true state of the BEE workflow is in the database
		- Recovery from outages
		- Component restart components designed to continue using database metadata
	- Checkpoint / Restart metadata

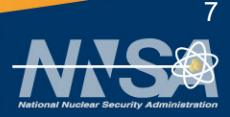

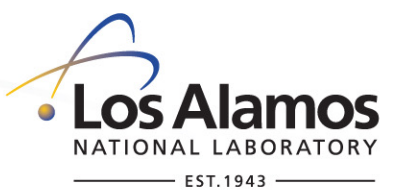

8

## **BEE Workflow Manager**

- § Manages Interactions between all components
- § Parses CWL sends WF to GDB
- § Receives Ready Tasks
- § Sends Ready Tasks to the Task Manager
- § Receives job information from TM and relays state to GDB
- Archives Completed Workflows

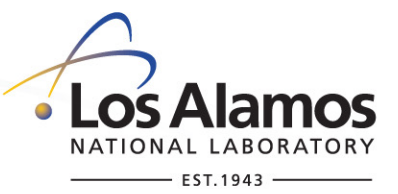

## **BEE Task Manager**

- § Receives ready tasks from WF Manager
- Pre-processes Build Requirements
	- Container pulls, builds or copies as defined in task requirements and as needed
- Submits job as defined by each task
	- Uses containerized applications or applications installed on the system as specified by user CWL
- § Keeps track of active tasks
- § Queries job states
- Sends updates to WF Manager

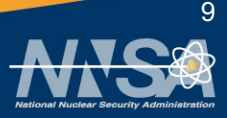

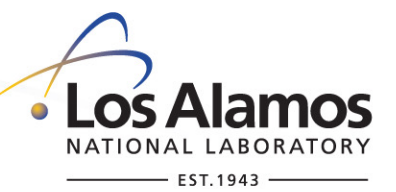

## **BEE Scheduler**

- Designed to be extensible, easy to configure for user workflows
- § To be implemented
	- Allow for users to take advantage of cloud resources or other HPC systems when load is high
	- Choose between multiple Task Managers when available [not implemented yet]

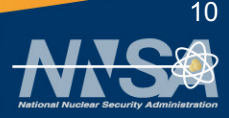

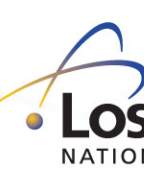

## **CLAMR Workflow Example**

- § CLAMR
	- An open source LANL mini-app
	- Simulates shallow water equations
	- Performs hydrodynamic cell-based adaptive mesh refinement (AMR)
	- Intended as a testbed for hybrid algorithm development using MPI and OpenCL

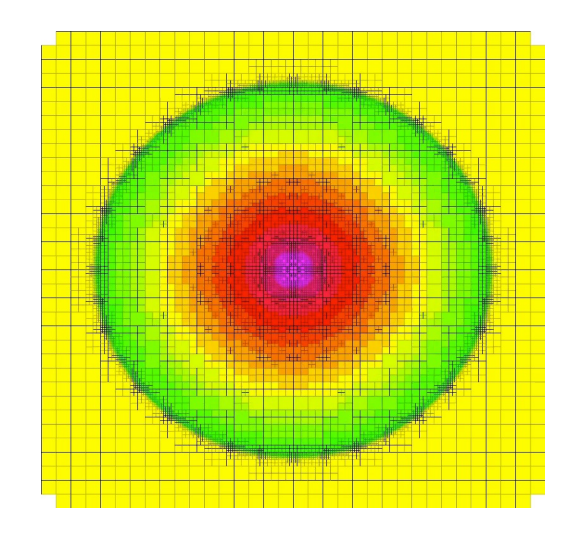

https://github.com/lanl/CL

CLAMR Visualization

## **CLAMR Workflow CWL**

### clamr\_wf.cwl

FST.1943

cwlVersion: v1.0

#### inputs:

grid\_resolution: int max\_levesl: int

#### …

outputs:

clamr\_stdout: type: File: outputSource: clamr/clamr\_stdout

### …

#### steps:

#### clamr:

run: clamr.cwl

#### in:

grid\_res: grid\_resolution max\_levels: max\_levels

out: [clamr\_stdout, outdir, time\_log] hints: DockerRequirement copyContainer:: "…/clamr.tar.gz"

#### ffmpeg :

run: ffmpeg.cwl

#### in:

…

input\_format: input\_format ffmpeg\_input: clamr/outdir

out: [ movie ]

### clamr.cwl

#### cwlVersion: v1.0

baseCommand: /clamr/CLAMRmaster/clamr\_cpuonly stdout: clamr\_stdout.txt inputs: amr\_type: type: string? inputBinding: prefix: -A grid\_res: type: int? inputBinding: prefix: -n …

#### outputs:

outdir: type: Directory outputBinding: glob: \$HOME/graphics\_output/graph%05d.png …

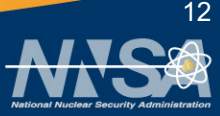

## **CLAMR Workflow CWL**

### clamr\_wf.cwl

FST.1943

cwlVersion: v1.0

#### inputs:

grid\_resolution: int max\_levesl: int

#### …

#### outputs:

… clamr\_movie: type: File outputSource: ffmpeg/movie

#### steps:

clamr:

run: clamr.cwl in: grid res: grid resolution max\_levels: max\_levels …

out: [clamr\_stdout, outdir, time\_log] hints: DockerRequirement copyContainer:: ".../clamr.tar.gz"

ffmpeg : run ffmpeg.cwl in:

> input format: input format ffmpeg\_input: clamr/outdir

### ffmpeg.cwl

cwlVersion: v1.0

baseCommand: ffmpeg -y inputs: input format: type: string? inputBinding: prefix: -f position: 1 ffmpeg\_input: type: Directory inputBinding: prefix: -i position:2 valueFrom: \$(self.path + "/graph%5d.png")

#### … outputs:

…

movie: type: File outputBinding: glob: \$(inputs.output\_file) # glob: CLAMR\_movie.mp4

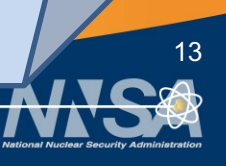

…

## **CLAMR Workflow CWL**

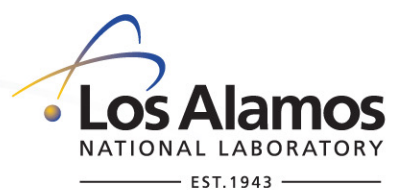

clamr\_job.yml

# Inputs for CLAMR #/clamr/CLAMR-master/clamr\_cpuonly -n 32 -l 3 -t 5000 -i 10 -g 25 -G png

grid resolution: 32 max\_levels: 3 time\_steps: 5000 steps\_between\_outputs: 10 steps between graphics: 25 graphics\_type: png

# Inputs for FFMPEG # ffmpeg -f image2 -r 12 -s 800x800 -pix fmt yuv420p \$HOME/CLAMR\_movie.mp4

input format: image2 frame\_rate: 12 frame\_size: 800x800 pixel\_format: yuv420p output\_filename: \$HOME/CLAMR\_movie.mp4

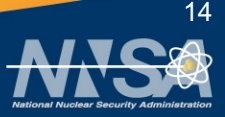

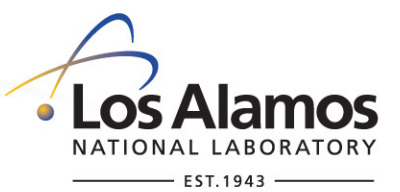

## **CLAMR neo4j Workflow**

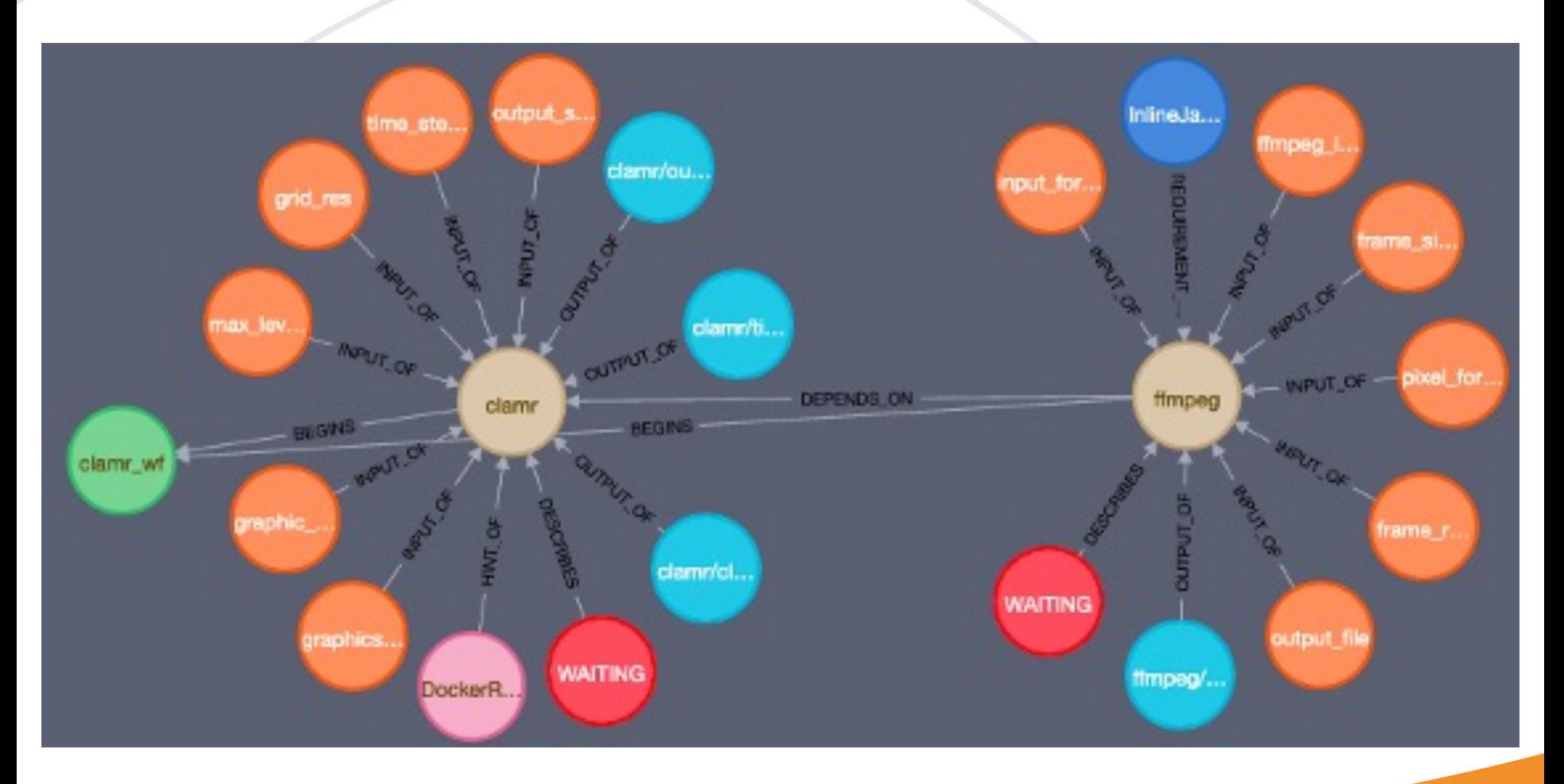

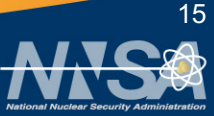

# **BEEflow • Manages configuration file complexity EXECOMPOOENT EXECUTE:** Launches BEE component servers

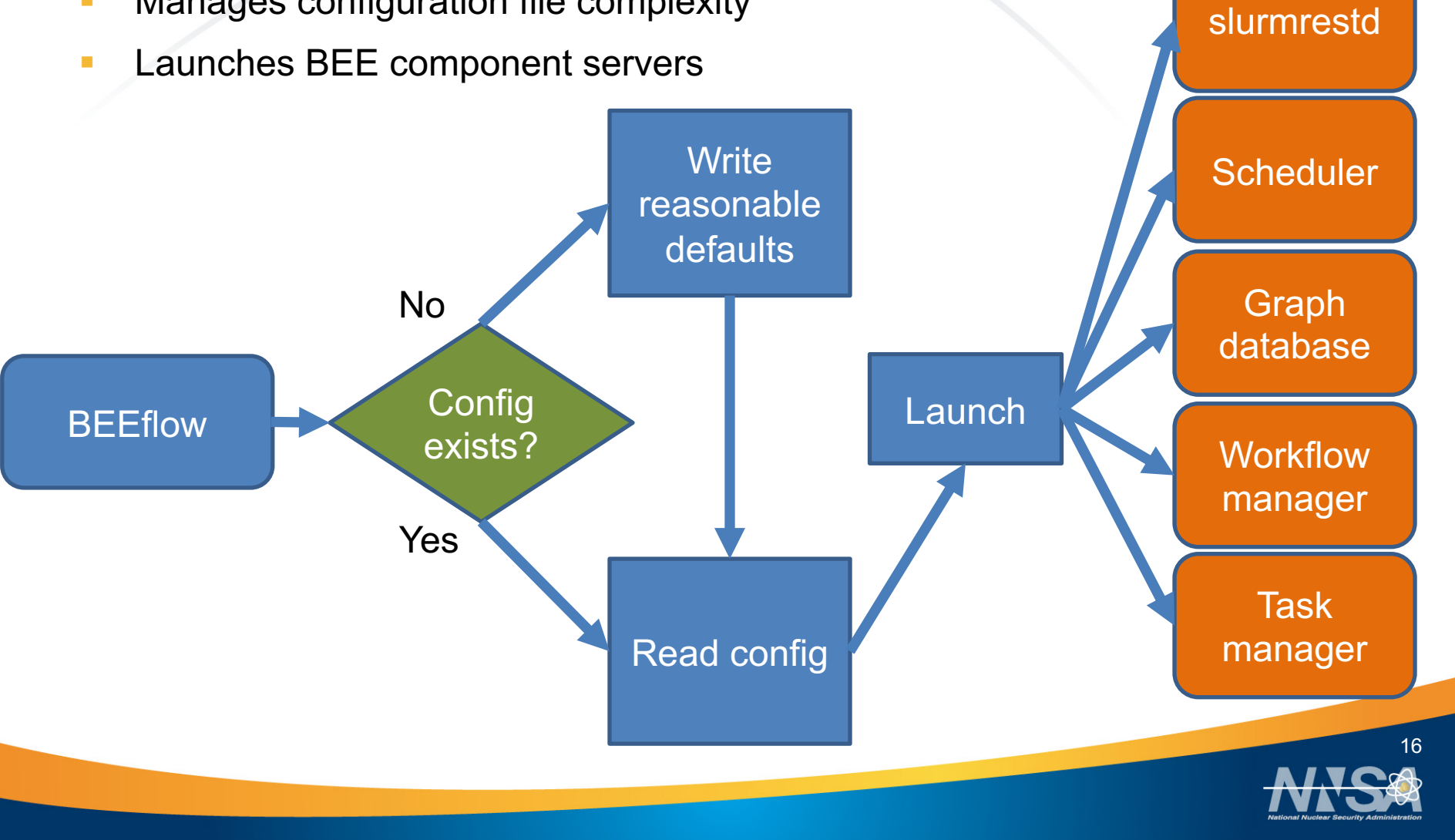

Los Alamos NATIONAL LABORATOR EST.1943

## **BEE Configuration File**

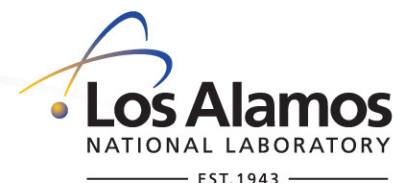

```
§ Orchestrates BEE components
```

```
# BEE CONFIGURATION FILE #
[DEFAULT]
bee_workdir = /users/<username>/.beeflow
workload_scheduler = Slurm
use archive = True
```

```
[slurmrestd]
slurm_socket = /tmp/slurm_<username>_127.sock
```
[workflow\_manager] listen  $port = 5827$ 

[task manager] listen\_port = 5877 container\_runtime = Charliecloud

```
[graphdb]
hostname = localhost
dbpass = password
bolt port = 7718http port = 7509https port = 7504gdb_image = /usr/projects/beedev/neo4j-3-5-17-ch.tar.gz
gdb_image_mntdir = /tmp/<username>
```

```
[builder]
container_archive = /yellow/users/<username>/.beeflow/container_archive
deployed_image_root = /var/tmp/<username>/beeflow_deployed_containers
```
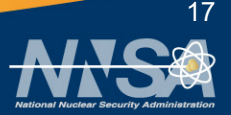

### **Current BEE Workflow** \*

Compute Resource Prior to starting workflow beeflow starts up services

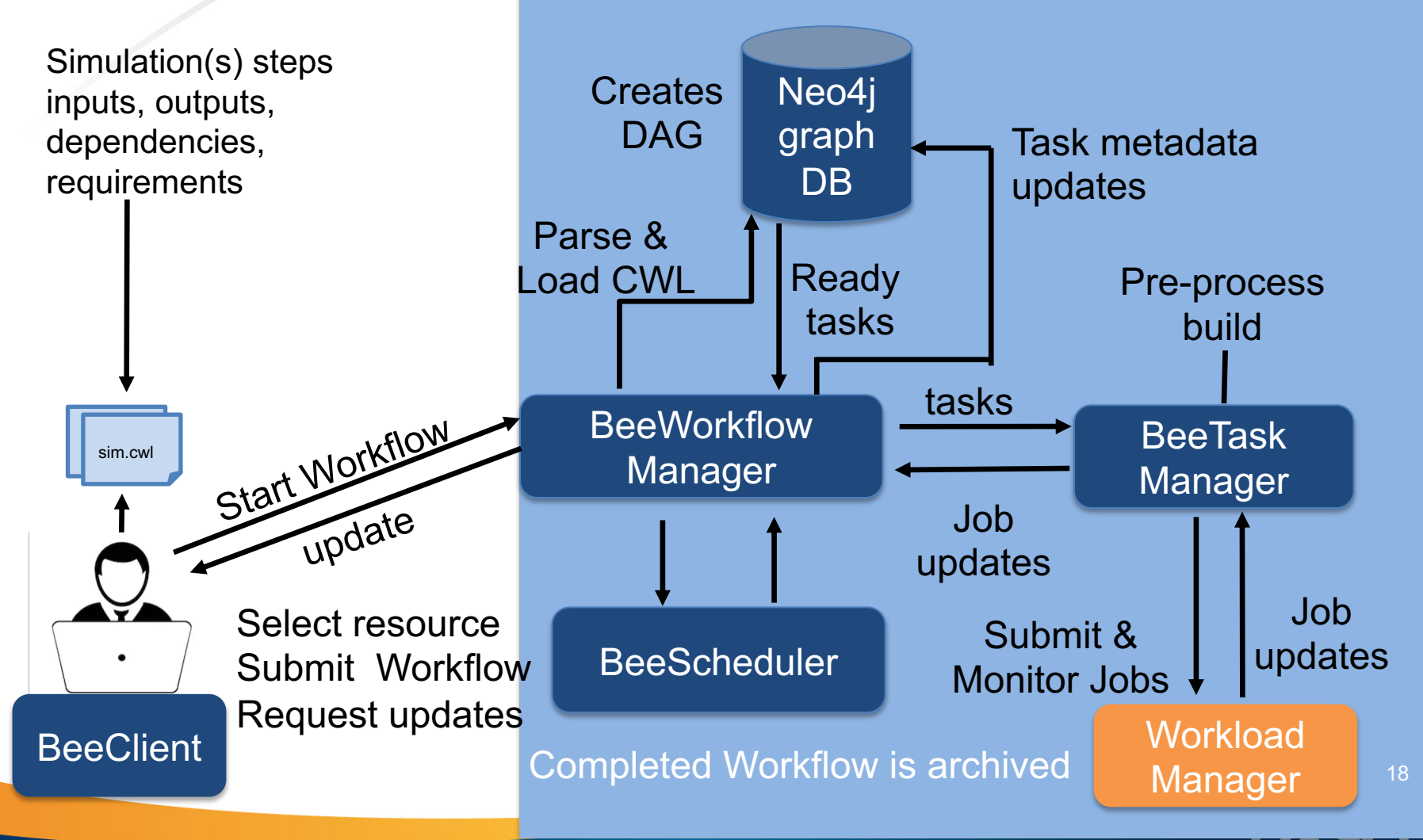

## **Status and Future Plans**

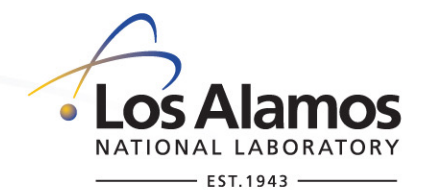

- § Current Status
	- Public Release
	- GUI client runs on desktop/laptop select resource
	- BEE components run on the resource (HPC/cloud)
- § Upcoming Milestones
	- Restart/Checkpoint
	- Multiple Workflow Management
- § Future
	- Manage workflow to choose platform
	- Based on load and/or availability, hardware, or userspecified constraints

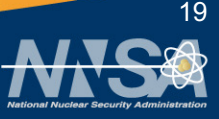

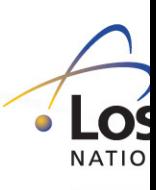

- **BeeFlow: A Workflow Management System for In Situ** Processing across HPC and Cloud Systems, ICDCS, 2018
- **Build and execution environment (BEE): an encapsulate** environment enabling HPC applications running everywhere IEEE BigData, 2018
- BeeSwarm: Enabling Parallel Scaling Performance Measurement in Continuous Integration for HPC Applications, ASE, 2021
- BEE Orchestrator: Running Complex Scientific Workflow Multiple Systems, HiPC, 2021

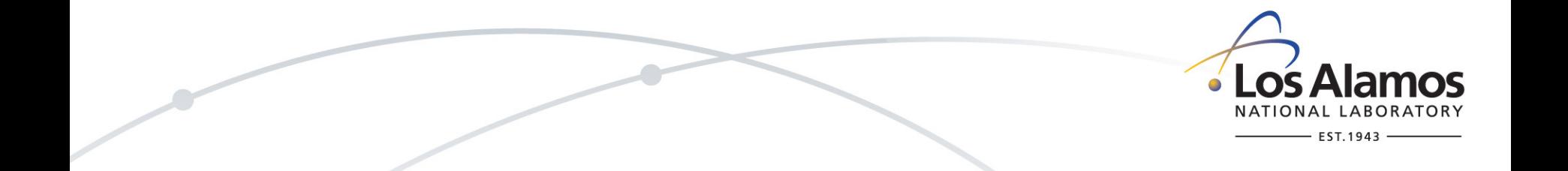

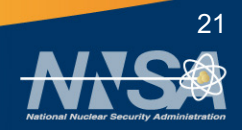